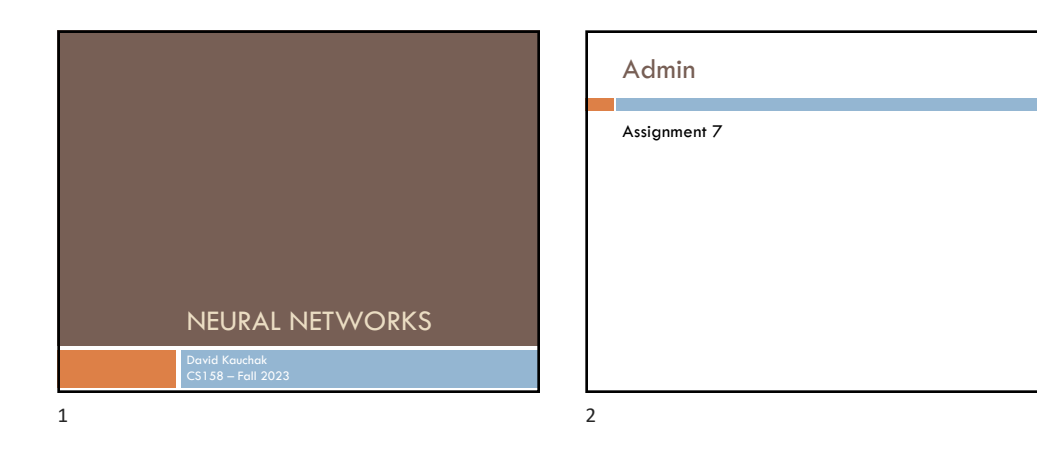

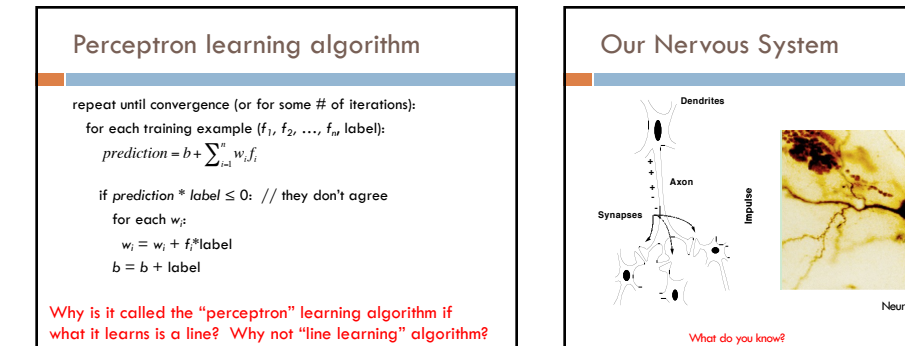

3

Neuron

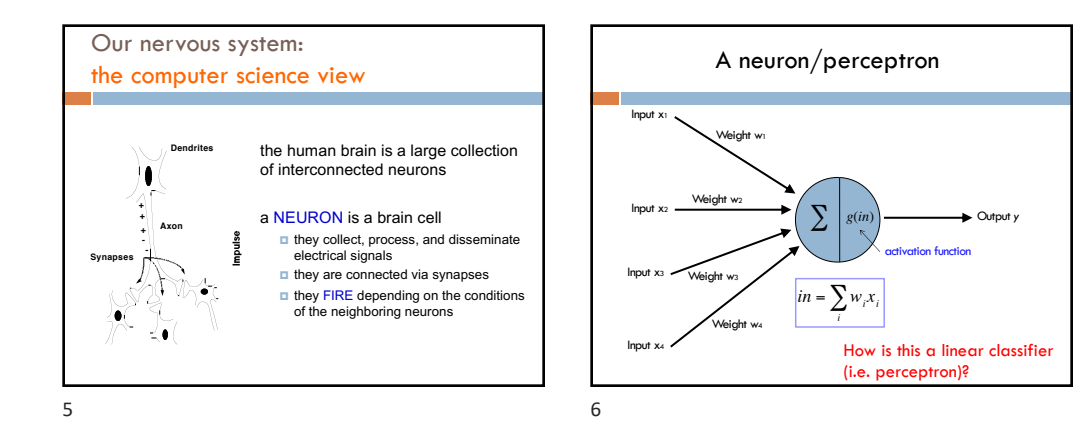

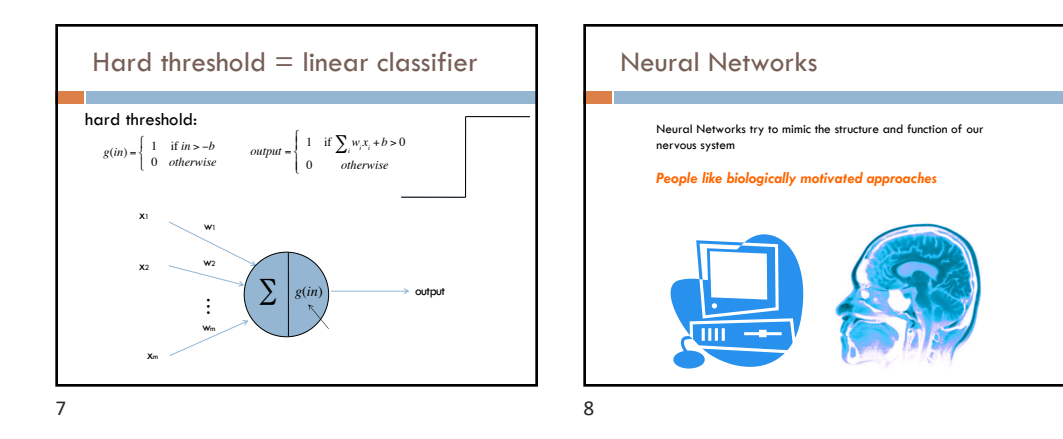

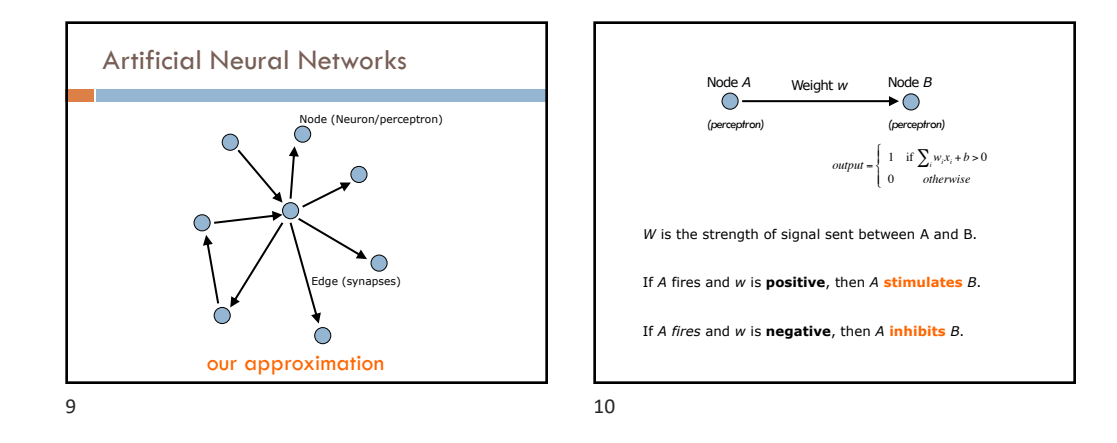

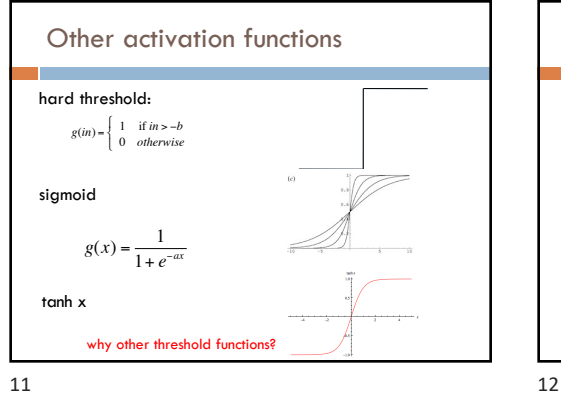

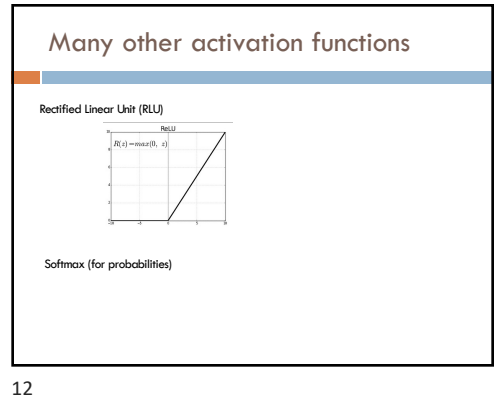

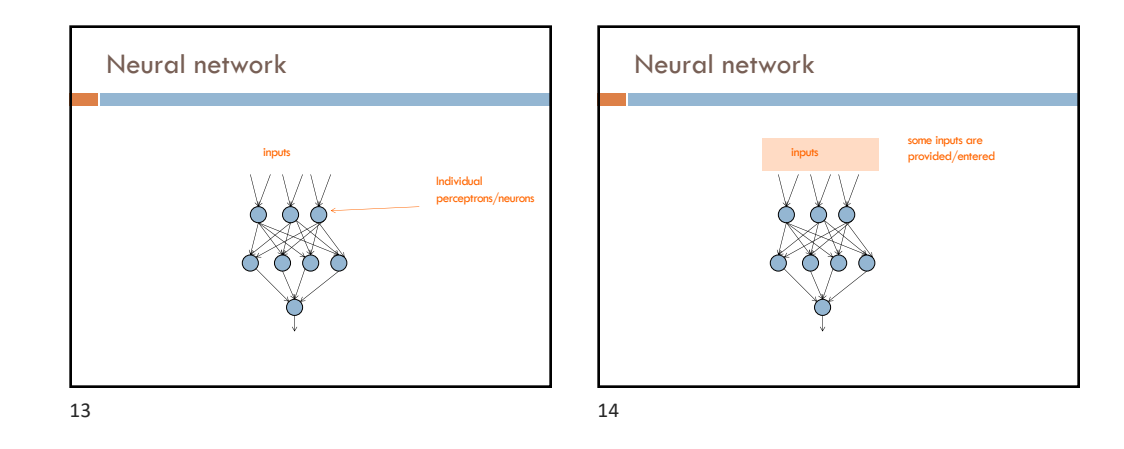

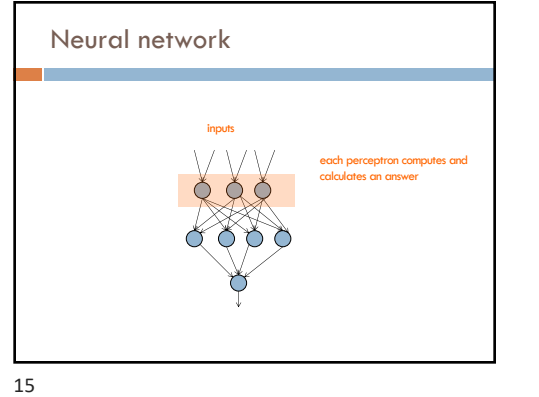

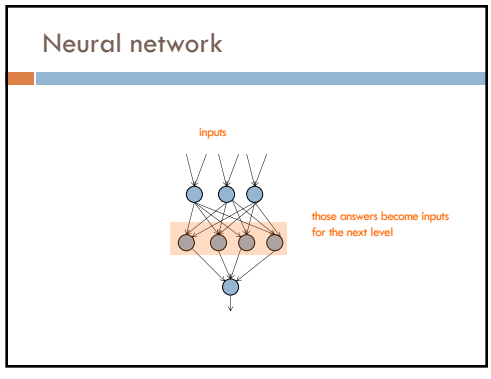

16

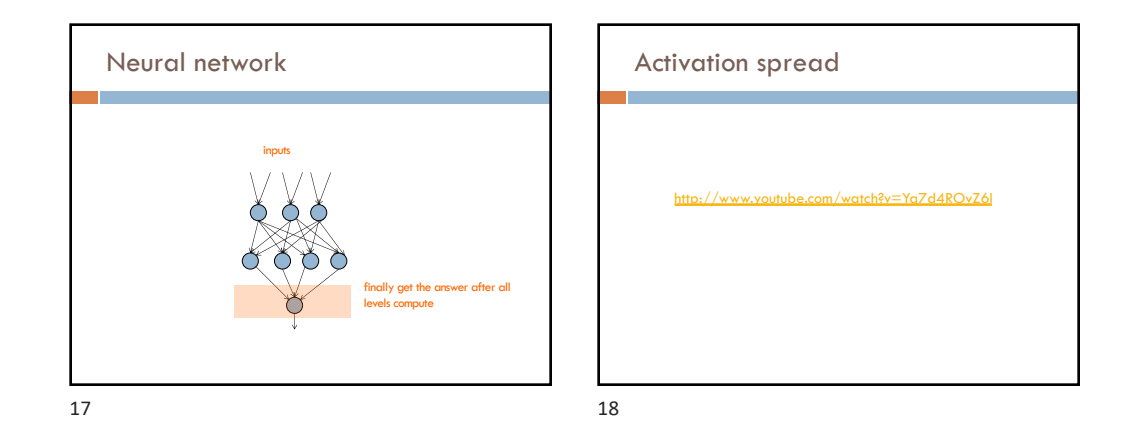

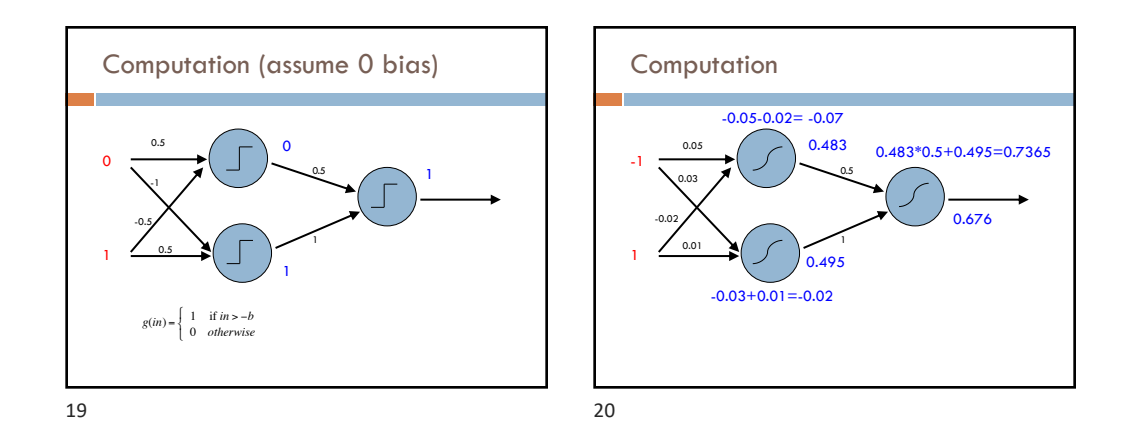

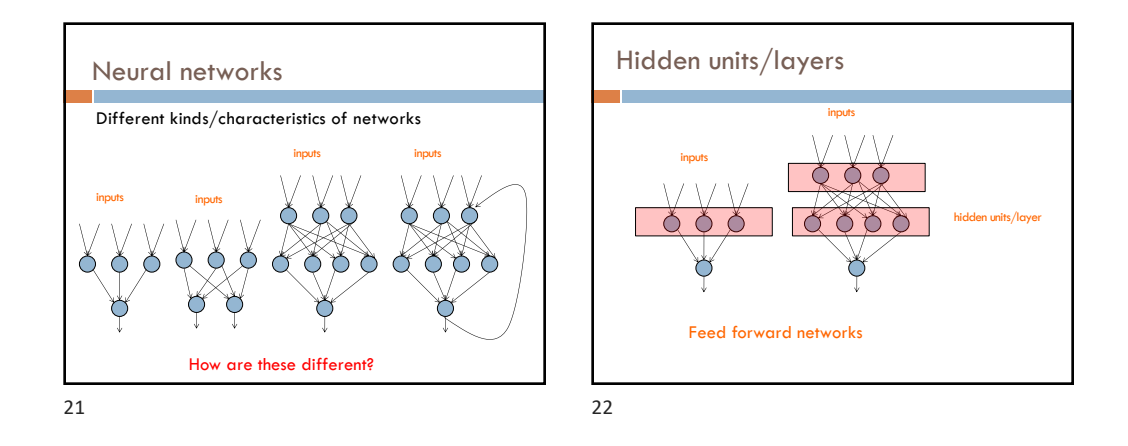

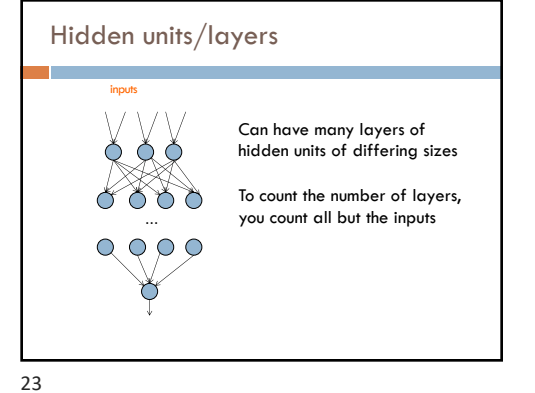

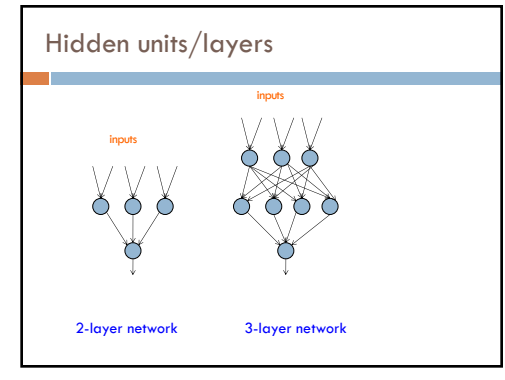

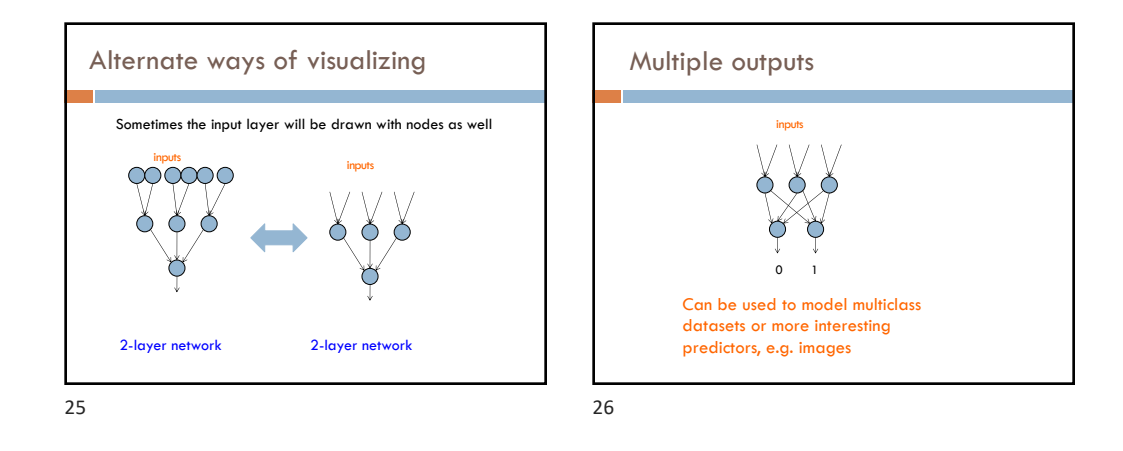

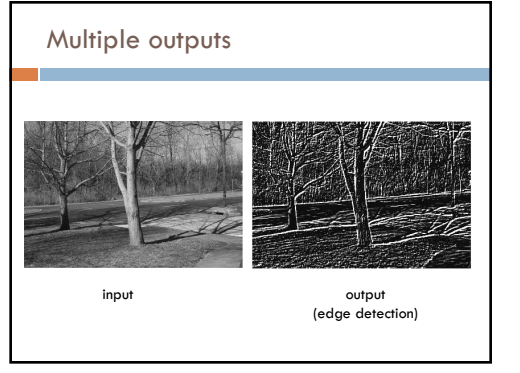

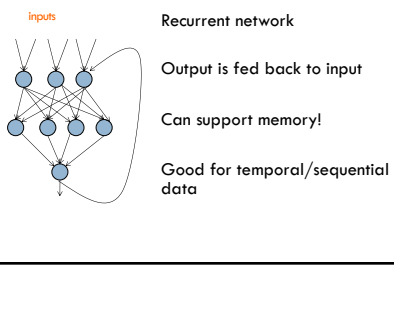

Neural networks

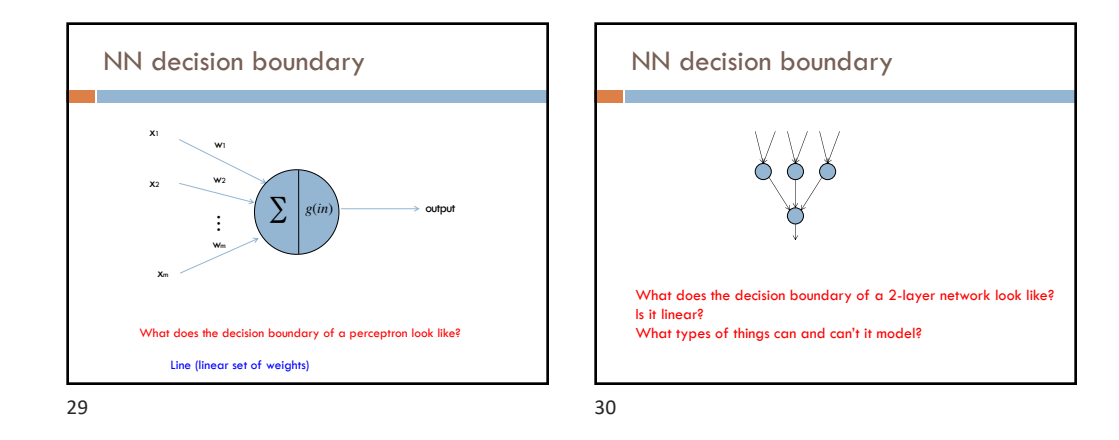

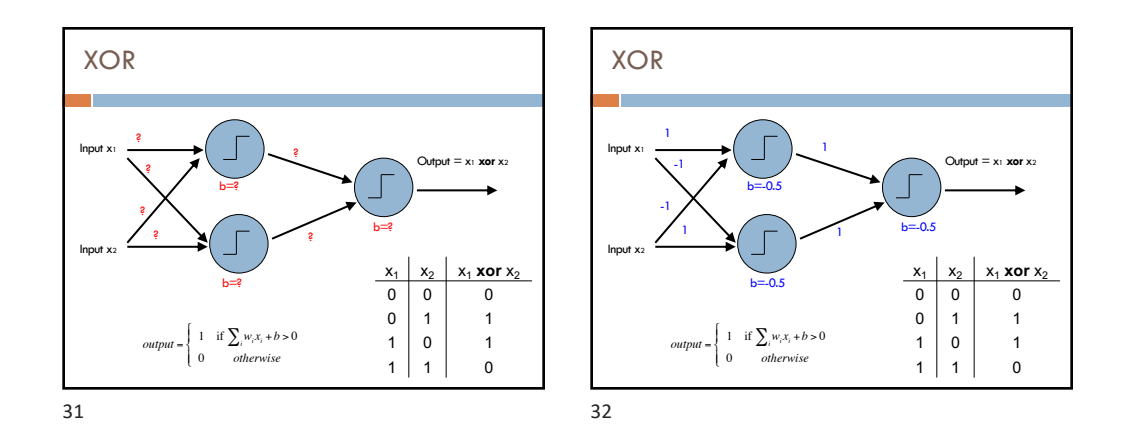

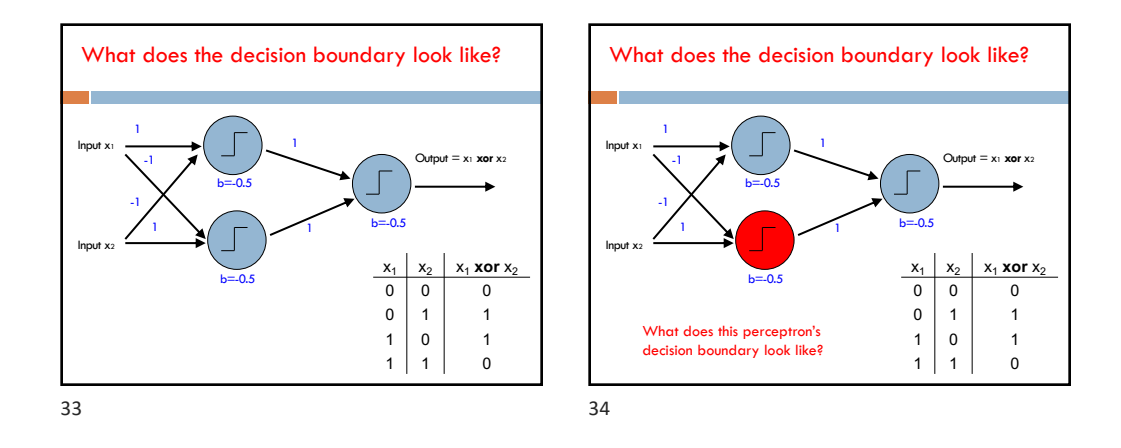

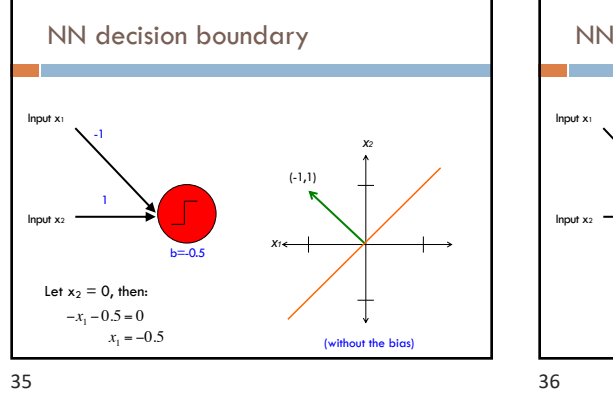

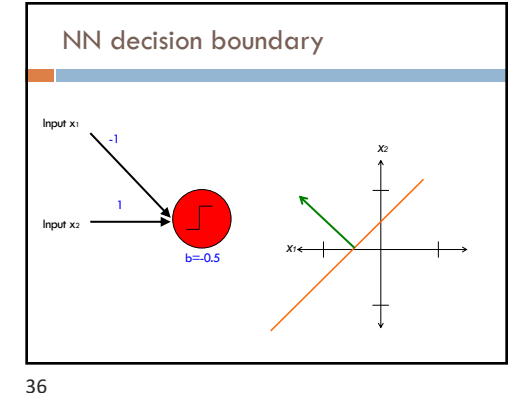

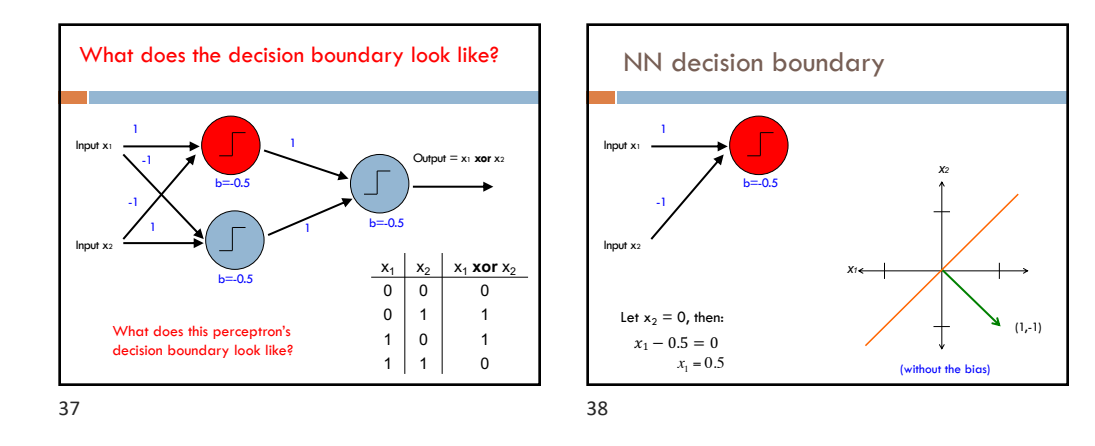

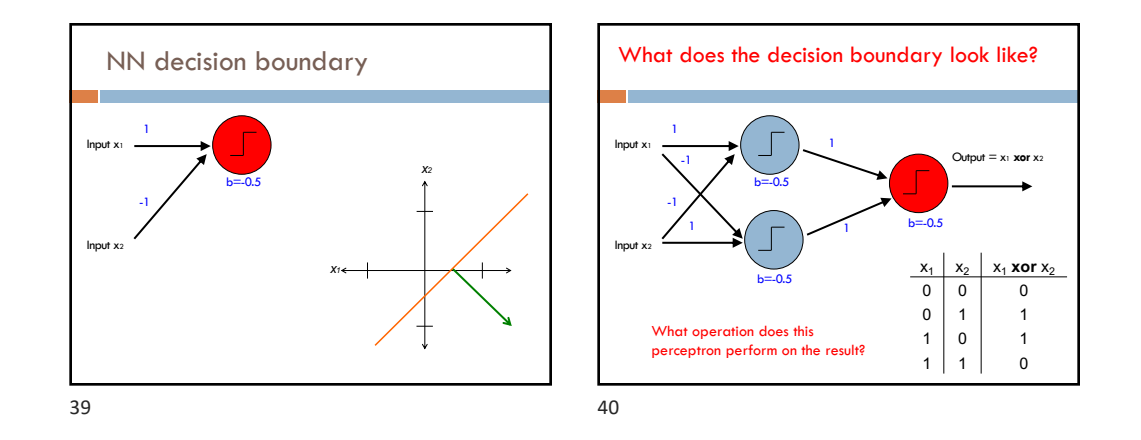

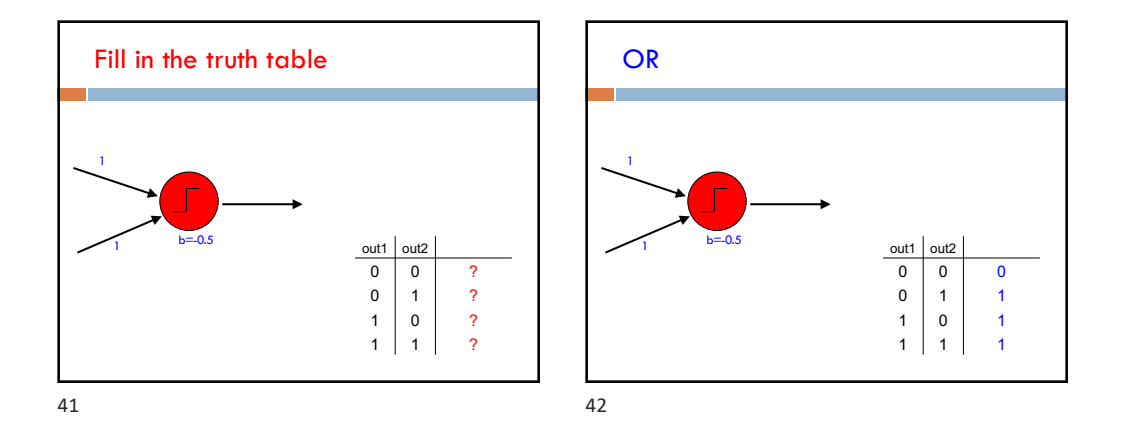

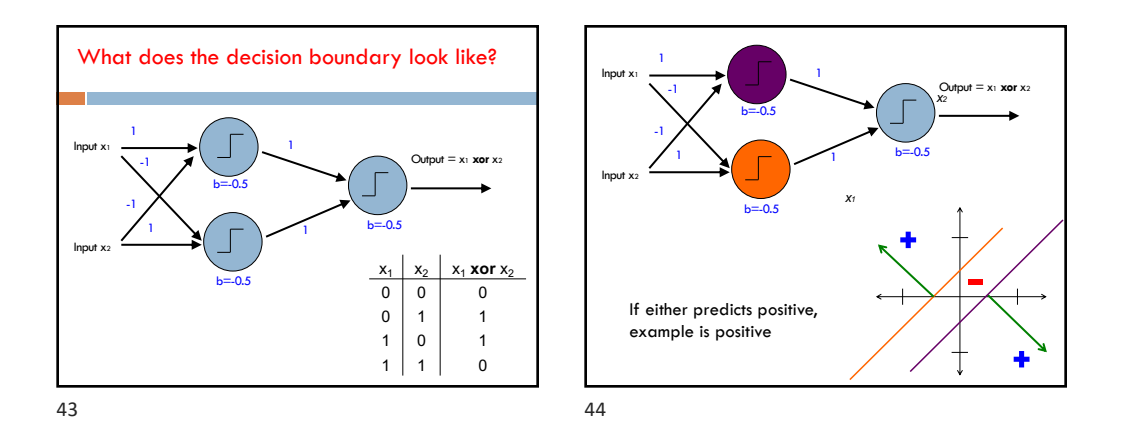

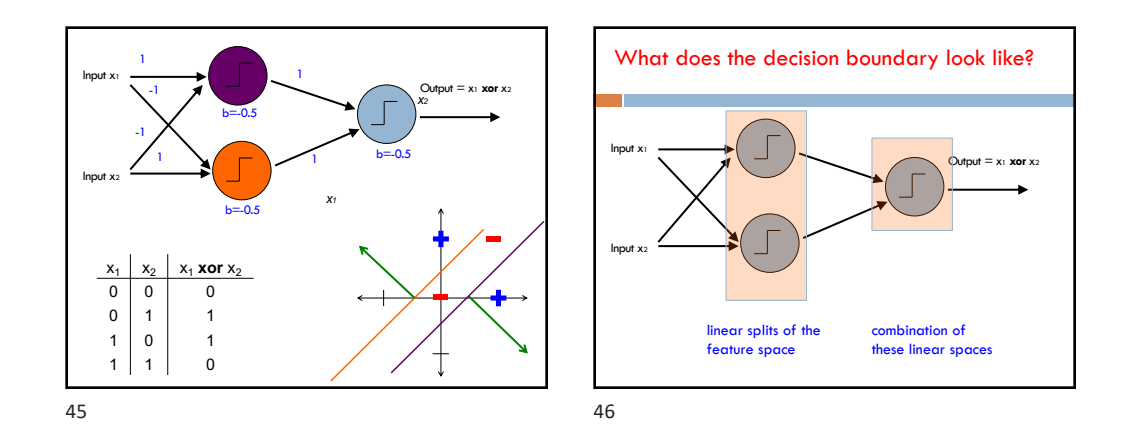

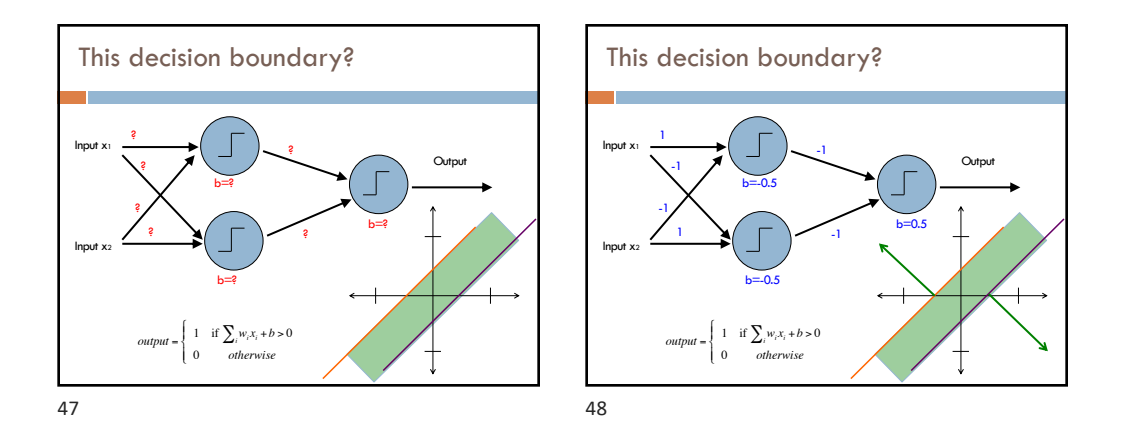

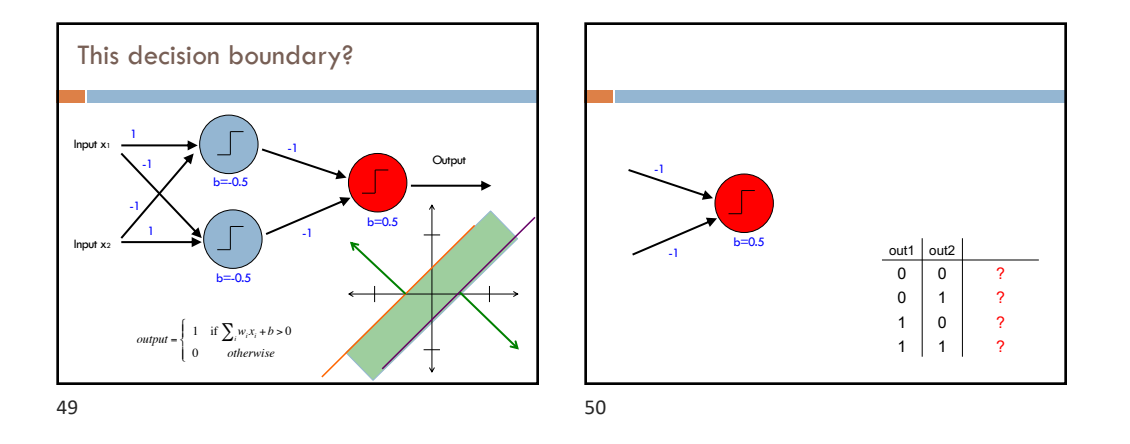

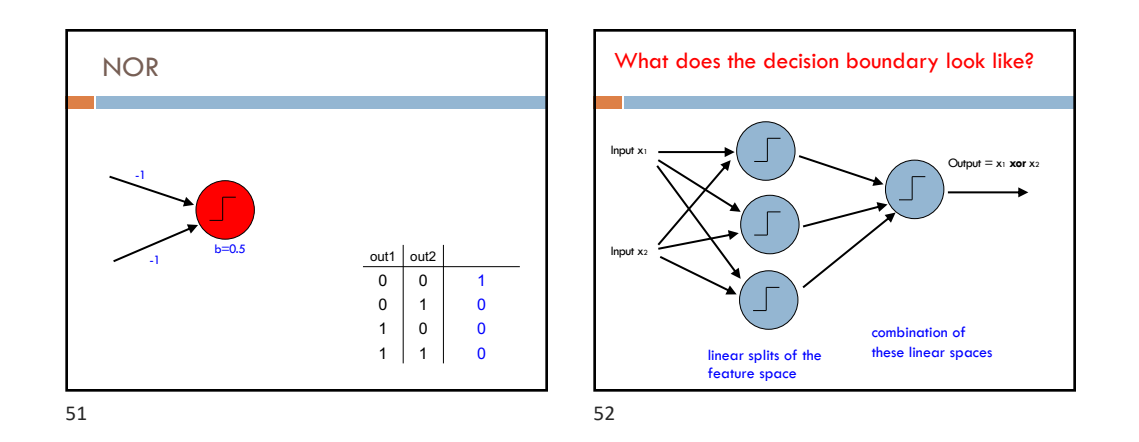

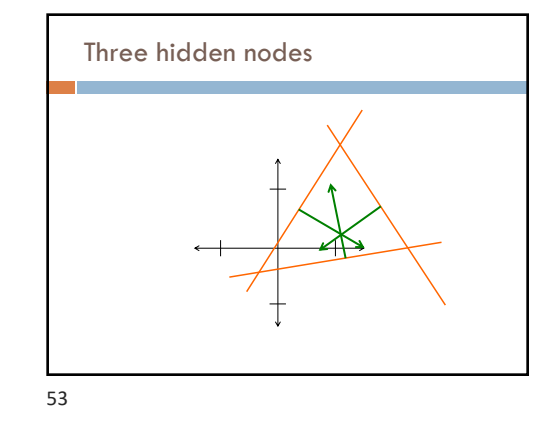

## NN decision boundaries

Theorem 9 (Two-Layer Networks are Universal Function Approximators). Let F be a continuous function on a bounded subset of D-dimensional space. Then there exists a two-layer neural network  $\hat{F}$  with a finite number of hidden units that approximate F arbitrarily well. Namely, for all  $\boldsymbol{x}$  in the domain of F,  $|F(x) - \hat{F}(x)| < \epsilon$ .

Put simply: two-layer networks *can approximate any function*

54

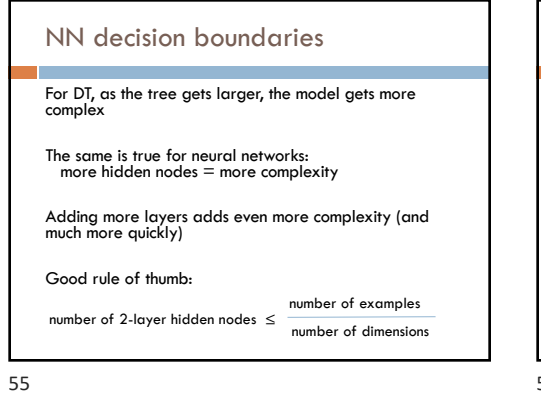

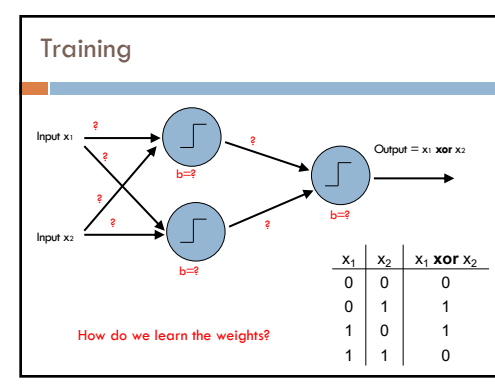

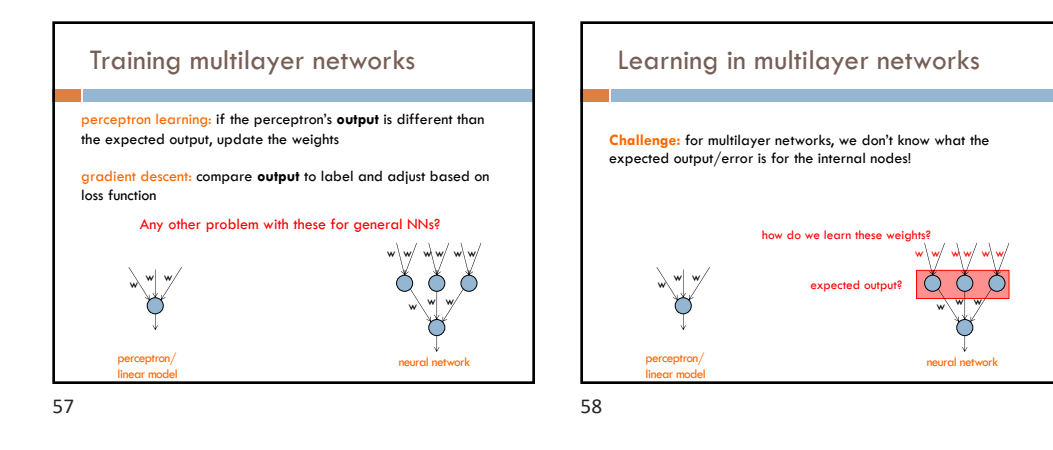

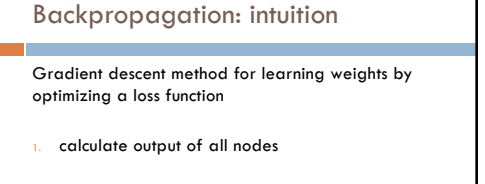

- 2. calculate the weights for the output layer based on the error
- 3. "backpropagate" errors through hidden layers

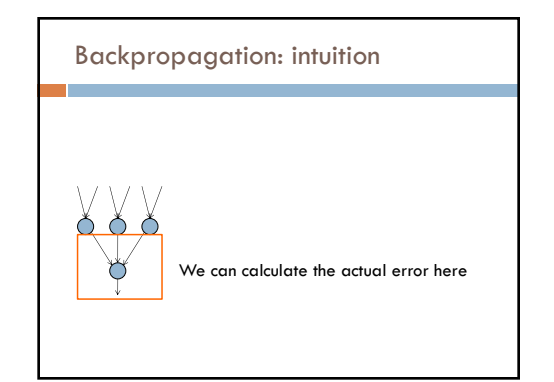

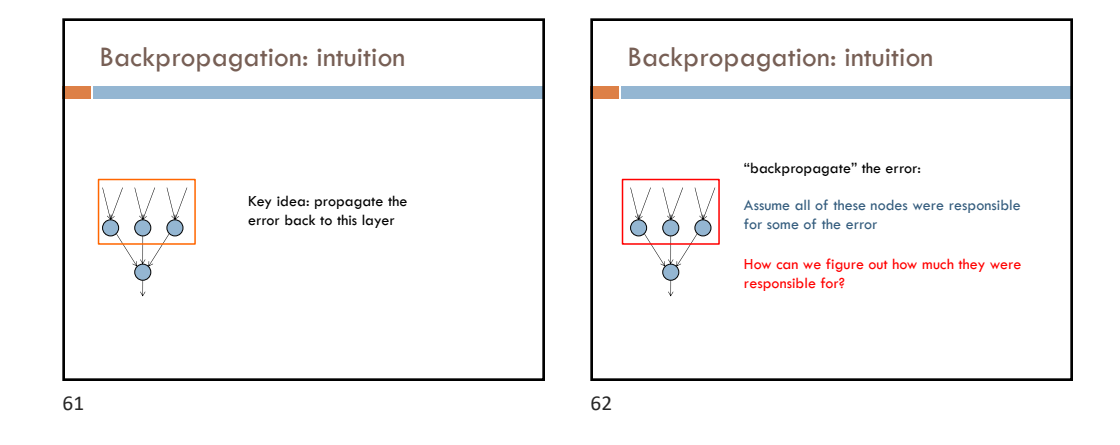

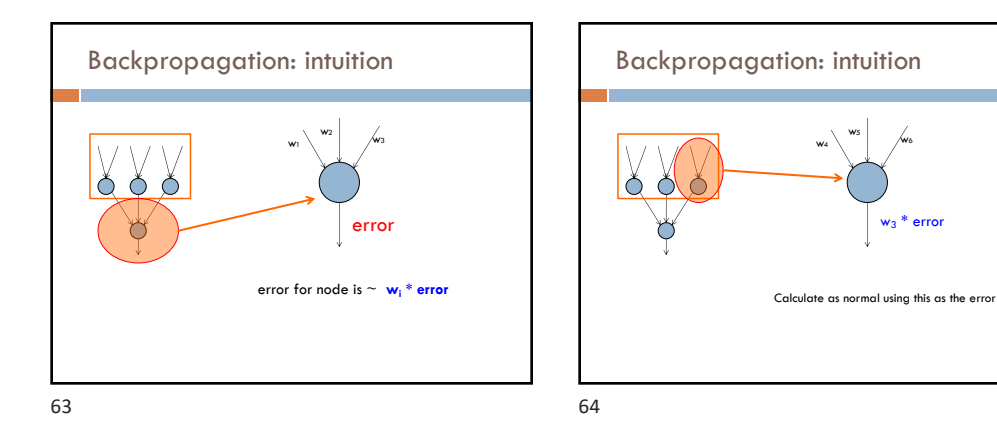

w3 \* error

## Backpropagation: the details

Gradient descent method for learning weights by optimizing a loss function

- 1. calculate output of all nodes
- 2. calculate the updates directly for the output layer
- 3. "backpropagate" errors through hidden layers

What loss function?

65

## Backpropagation: the details

Gradient descent method for learning weights by optimizing a loss function

- 1. calculate output of all nodes
- 2. calculate the updates directly for the output layer
- 3. "backpropagate" errors through hidden layers

 $loss = \sum_{x} \frac{1}{2} (y - \hat{y})^2$  $\sum_{x} \frac{1}{2} (y - \hat{y})^2$  squared error